## **Technical News of EFP Related Products**

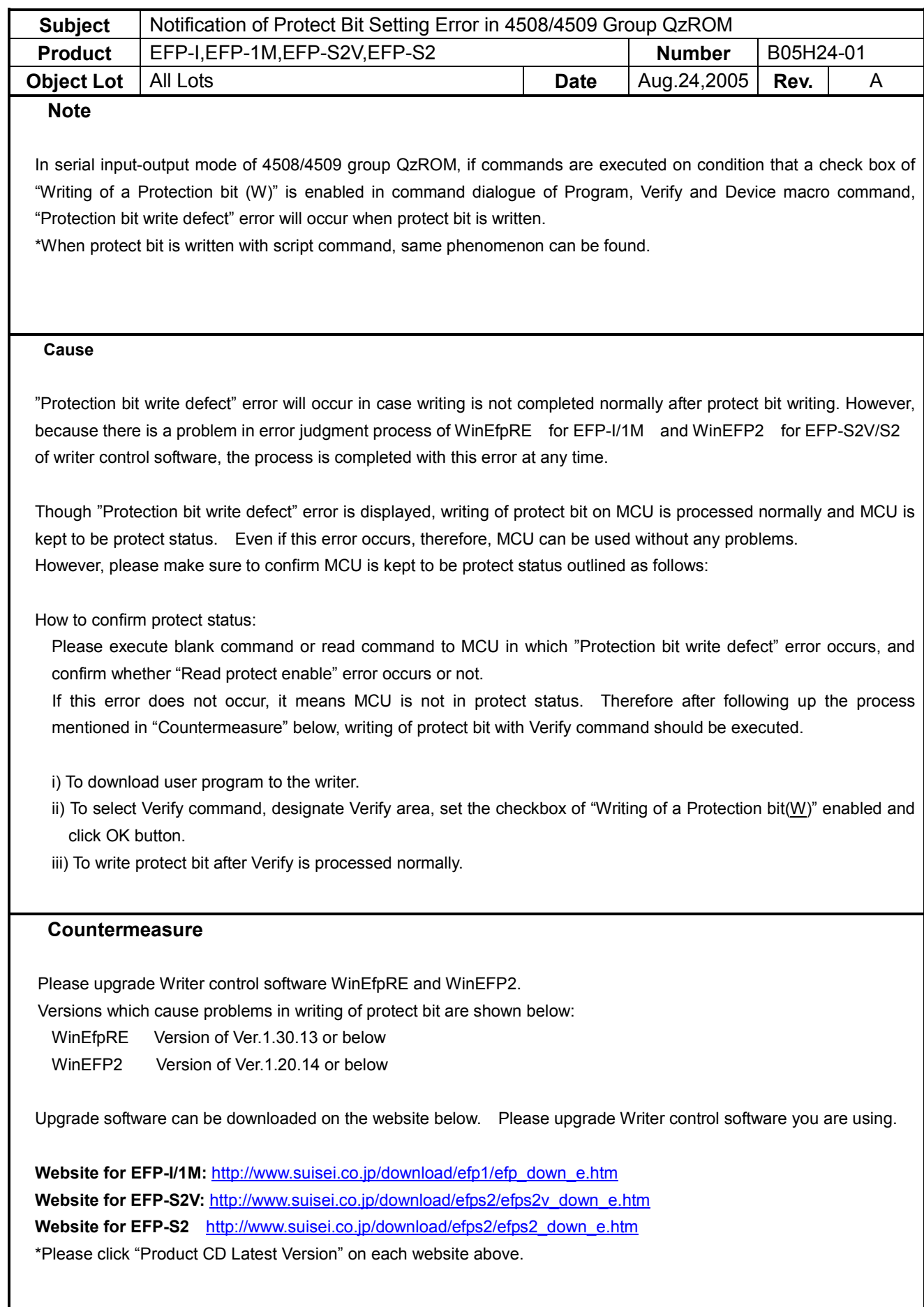

**Suisei Electronics System Co., Ltd.**